#### **UNIVERSIDAD MAYOR DE SAN ANDRES´ FACULTAD DE CIENCIAS PURAS Y NATURALES CARRERA DE MATEMATICAS ´**

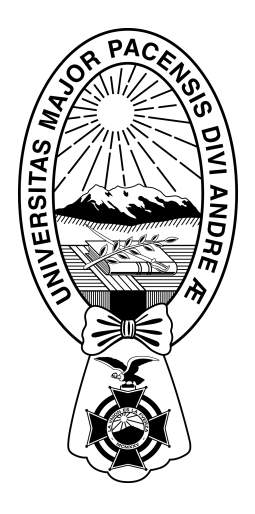

### Título espectacular para tu tesis

**POR**

POSTULANTE: Rodrigo Pari TUTOR: Dr. Latex

**como requisito parcial para obtener el grado de** Licenciado en Matemáticas

> **La Paz, Bolivia 2022**

Dedico esto a...

Copyright ©2022 por Rodrigo Pari Susaño Todos Los Derechos Reservados

### Agradecimientos

Quiero agradecer a...

#### Declaración

Por la presente declaro que, este documento es una compilación de trabajos previos, disertaciones, papers y textos académicos tal y como se especifica en las referencias y agradecimientos. Salvo que se señale lo contrario, los resultados que se hallan en el documento no son de mi autoría. Esta compilación es original y no se ha presentado para su consideración para ningún otro título o calificación en esta u otra universidad. Esta disertación contiene menos de 65,000 palabras incluyendo apéndices, anexos, bibliografía, notas al pie, tablas y ecuaciones y tiene menos de 150 figuras.

> Rodrigo Pari 2022

### Resumen

Este trabajo trata de...

# **Tabla de contenidos**

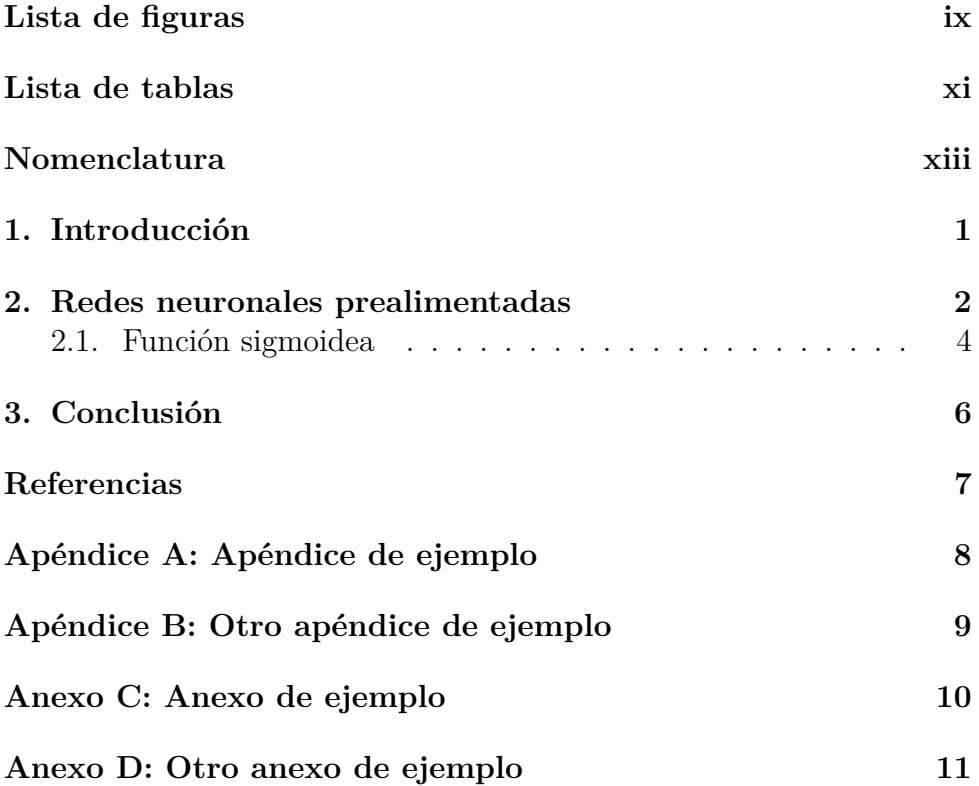

# <span id="page-8-0"></span>**Lista de figuras**

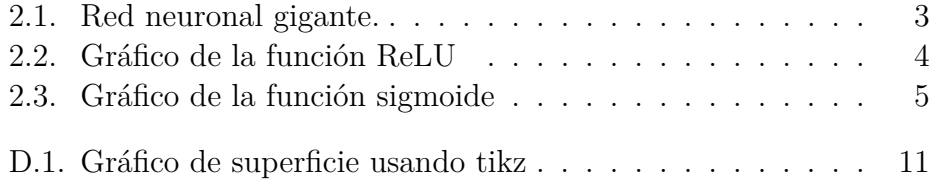

# <span id="page-10-0"></span>**Lista de tablas**

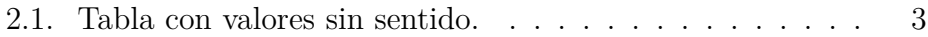

## <span id="page-12-0"></span>**Nomenclatura**

#### **S´ımbolos Romanos**

L Conjunto de funciones integrables.

#### Símbolos Griegos

 $\theta$  **Ángulo**.

#### **Super´ındices**

*c* Complemento de un conjunto.

#### **Sub´ındices**

 $i$  Valor inicial, por ejemplo, en una ecuación diferencial.

#### **Otros S´ımbolos**

 $\mathbb R$  Números reales.

#### **Acr´onimos / Abreviaciones**

CMAT Carrera de matemáticas.

DNN Red Neuronal Profunda (Deep Neural Network)

FNN Red Neuronal Prealimenrada (Feedforward Neural Network)

# <span id="page-13-0"></span>Capítulo 1 **Introducción**

Este documento tratará varias cosas y se explicará cada una de ellas.

- $\blacksquare$  En el capítulo 1 introduciremos.
- $\blacksquare$ <br> En el capítulo 3 concluiremos.

Podemos citar los siguientes autores [Ash](#page-19-1) [\(1972\)](#page-19-1), [Brezis](#page-19-2) [\(2011\)](#page-19-2)

## <span id="page-14-0"></span>Capítulo 2

# **Redes neuronales prealimentadas**

Una red neuronal prealimentada (a partir de ahora FNN), es un modelo compuesto por *capas*.

<span id="page-15-0"></span>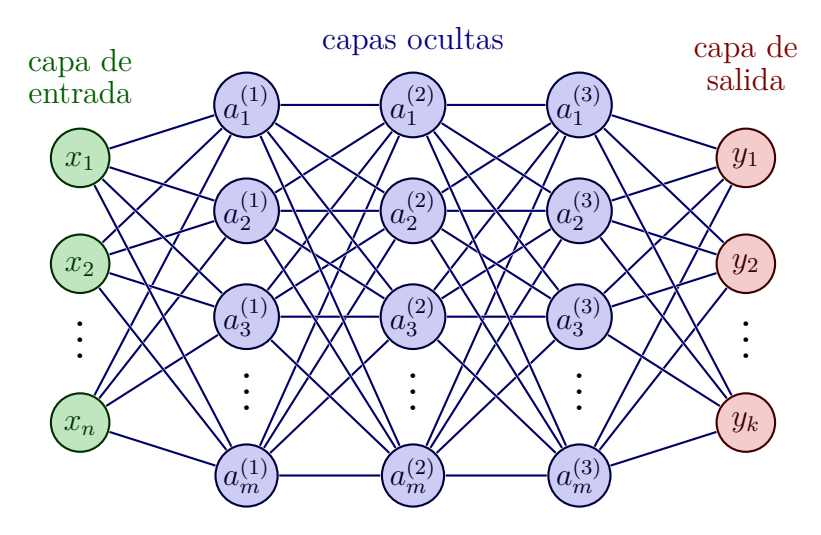

Figura 2.1: Red neuronal gigante.

<span id="page-15-1"></span>Observe también que podemos añadir la siguiente tabla.

| Col1 | Col2 | Col2  | Col3 |
|------|------|-------|------|
|      | 6    | 87837 | 787  |
| 2    | 7    | 78    | 5415 |
| 3    | 545  | 778   | 7507 |
| 4    | 545  | 18744 | 7560 |
| 5    | 88   | 788   | 6344 |

Cuadro 2.1: Tabla con valores sin sentido.

Ahora algunas ecuaciones.

Definición 2.1. *La función rectificadora se define como* 

$$
ReLU: \mathbb{R} \to \mathbb{R}
$$

$$
x \mapsto max\{0, x\}
$$

<span id="page-16-1"></span>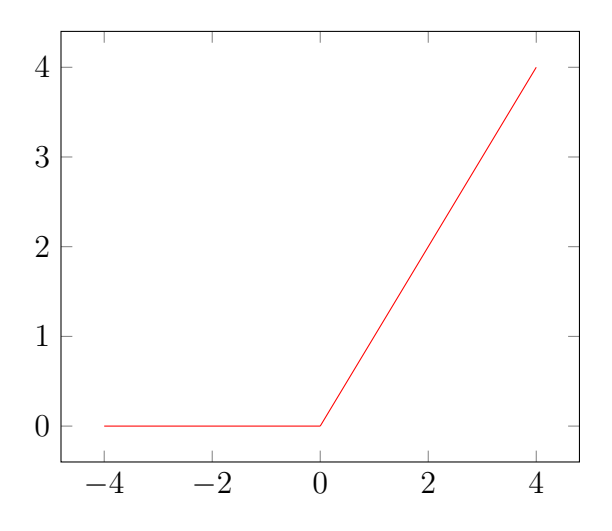

Figura 2.2: Gráfico de la función  $\operatorname{ReLU}$ 

#### <span id="page-16-0"></span>Función sigmoidea  $2.1.$

Observación 2.1. Una función sigmoidea muy conocída es la sigmoide

<span id="page-17-0"></span>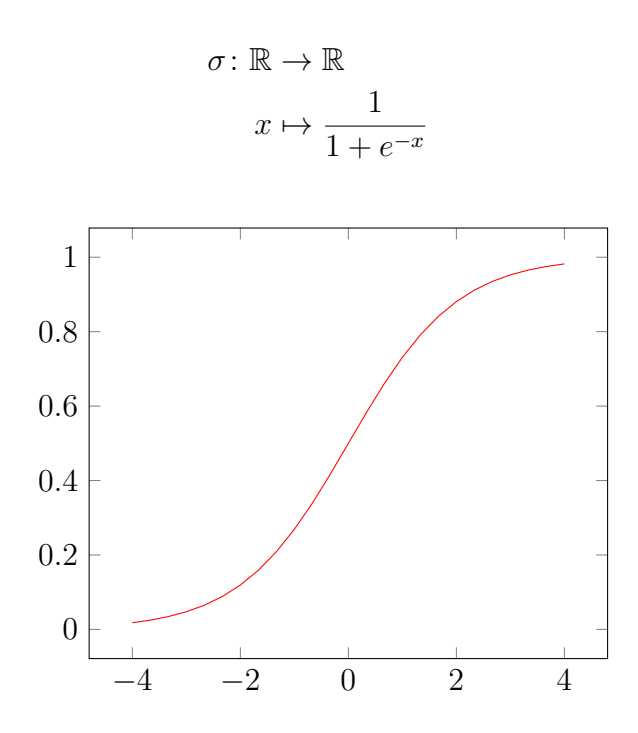

Figura 2.3: Gráfico de la función sigmoide

# <span id="page-18-0"></span>Capítulo 3 Conclusión

Concluímos que esta es una plantilla para tesis.

## <span id="page-19-0"></span>**Referencias**

<span id="page-19-1"></span>Ash, R. B. (1972). *Real Analysis and Probability*. New York: Academic Press, 1 edition.

<span id="page-19-2"></span>Brezis, H. (2011). *Functional Analysis, Sobolev Spaces and Partial Differential Equations*. New York, NY: Springer, 1 edition.

# <span id="page-20-0"></span>Apéndice A **Ap´endice de ejemplo**

Recordá que un apéndice es un documento creado por el autor y tiene alguna utilidad en su trabajo. Los anexos son documentos externos que el autor no creó. Si creás un cuestionario, deberías ponerlo en los apéndices. Si pillás una entrevista que hizo algún periódico, esto es un anexo.

# <span id="page-21-0"></span>Apéndice B Otro apéndice de ejemplo

Este es un apéndice y debería entrar algo que creó el autor. El siguiente es un código en python que muestra una suma.

# Hola python import math  $A = 6$  $B = A + math.pi$  $print(B)$ 

# <span id="page-22-0"></span>**Anexo C**

# **Anexo de ejemplo**

Un anexo contiene material del cual no sos autor.

## <span id="page-23-0"></span>Anexo D

# Otro anexo de ejemplo

<span id="page-23-1"></span>Mira el siguiente gráfico.

Superficie regular

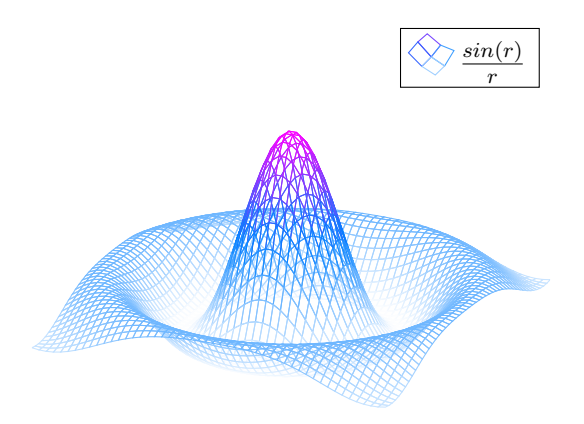

Figura D.1: Gráfico de superficie usando tikz